## ЭДО Часто задаваемые вопросы

### Оглавление

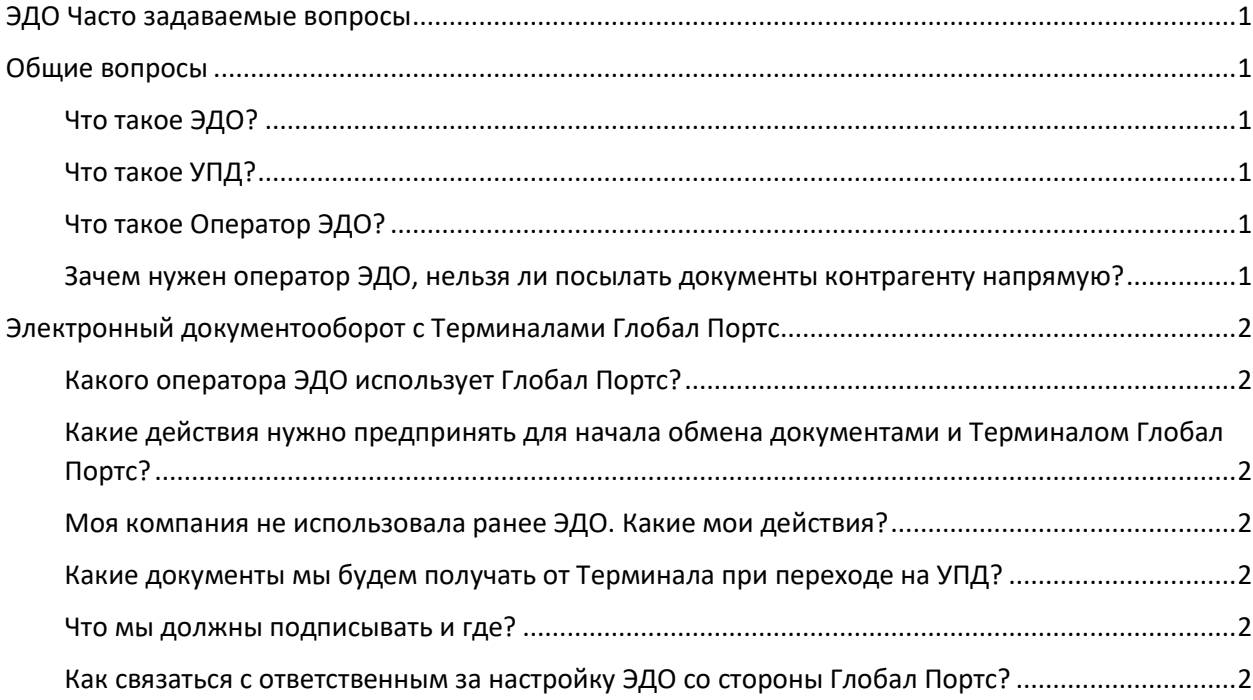

### Общие вопросы

### Что такое ЭДО?

ЭДО - электронный документооборот. Т.е. обмен документами в электронном виде. В данном случае речь идет об отправке и подписании УПД.

### Что такое УПД?

УПД – универсальный передаточный документ, который заменяет Счет-фактуру и акт сдачиприемки работ. Поэтому, УПД с одной стороны, требуется передавать в ФНС как счет-фактуру, а с другой стороны, подписывать, как АСПР.

### Что такое Оператор ЭДО?

Оператор ЭДО - организация, с помощью которой осуществляется электронный документооборот. Оператор ЭДО отвечает за доставку документов контрагенту, формирует уведомления о доставке и осуществляет хранение архива документов. Перечень всех операторов, включенных в сеть доверия ФНС РФ можно найти на сайте Федеральной Налоговой Службы по адресу: https://www.diadoc.ru/docs/faq/faq-166

### Зачем нужен оператор ЭДО, нельзя ли посылать документы контрагенту напрямую?

Можно, если речь идет не о документах, которые требуются передавать в ФНС. Такие документы разрешено передавать только через аккредитованного ФНС оператора ЭДО.

# Электронный документооборот с Терминалами Глобал Портс

### Какого оператора ЭДО использует Глобал Портс?

В настоящий момент Глобал Портс использует оператора ЭДО АО СКБ Контур – система «Диадок»

### Какие действия нужно предпринять для начала обмена документами и Терминалом Глобал Портс?

Если Вы оформили заявку на заключение договора на Портале Ролис и указали данные ЭДО в разделе «Данные клиента», то дополнительных действий не требуется.

В противном случае требуется сообщить ID участника документооборота ответственному за настройку ЭДО со стороны Терминала.

Отсылка УПД возможна сразу же после соответствующей настройки в информационной системе Терминала, а также подключения роуминга между операторами, если Ваш оператор не Диадок. В последнем случае процедура подключения может занять от 5 до 30 рабочих дней. Только после подключения роуминга возможна отсылка УПД.

### Моя компания не использовала ранее ЭДО. Какие мои действия?

Если Вы не использовали ранее ЭДО, то можете бесплатно подключиться к системе «Диадок», либо к одному из операторов ЭДО и получать и подписывать УПД. Для подключения к «Диадок» зайдите на сайт https://www.diadoc.ru/, нажмите кнопку «Войти». Войдите в систему, используя сертификат руководителя организации, используемый для общения с ФНС. Либо для подключения обратитесь в службу поддержки «Диадок» 8 800 500-10-18.

После подключения, в личном кабинете ("Настройки -> Реквизиты компании"), вы получите ID участника документооборота. Его нужно сообщить Терминалу указанным выше способом.

На сайте оператора ЭДО будет доступно подписание присланных Вам УПД. Работа с входящими документами в системе «Диадок», в том числе подписание документов, бесплатна. Дополнительную информацию, инструкции по работе в Диадок Вы можете получить на их сайте, там же можно задать вопрос службе технической поддержки Диадок.

### Какие документы мы будем получать от Терминала при переходе на УПД?

В рассылке от Терминала Вы будете получать Счет и Приложение к АВР/УПД. Также, если Вы получали XML файлы по выставленным работам, то их также продолжите получать. Сам УПД будет Вам передан оператором ЭДО.

На сайте Ролис (http://www.rlisystems.ru/) можно будет скачать: Счет, Приложение к УПД, Подписанную обеими сторонами форму УПД.

### Что мы должны подписывать и где?

УПД подписываются на сайте оператора ЭДО, либо в Вашей собственной информационной системе, интегрированной с оператором ЭДО. Данный вопрос нужно уточнить у своих IT специалистов.

АСПР (АВР) по-прежнему подписываются на сайте Ролис при подключении соответствующей услуги.

### Как связаться с ответственным за настройку ЭДО со стороны Глобал Портс? Связаться с нами Вы сможете по электронной почте: edo@rlisystems.ru

В письме необходимо указать следующие данные:

- Терминал или перечень терминалов, для которых нужно настроить подключение
- Название предприятия
- ИНН
- Название оператора ЭДО (если есть)
- ID участника документооборота (если есть)
- ФИО и E-Mail адрес ответственного за ЭДО, если он не совпадает с отправителем письма